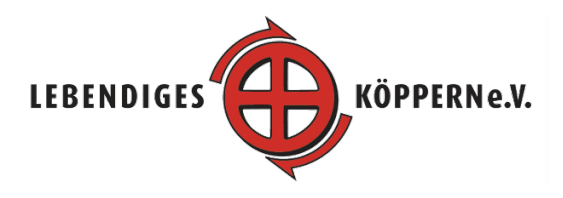

## **Kurzanleitung für Spenden in der TaunaCrowd**

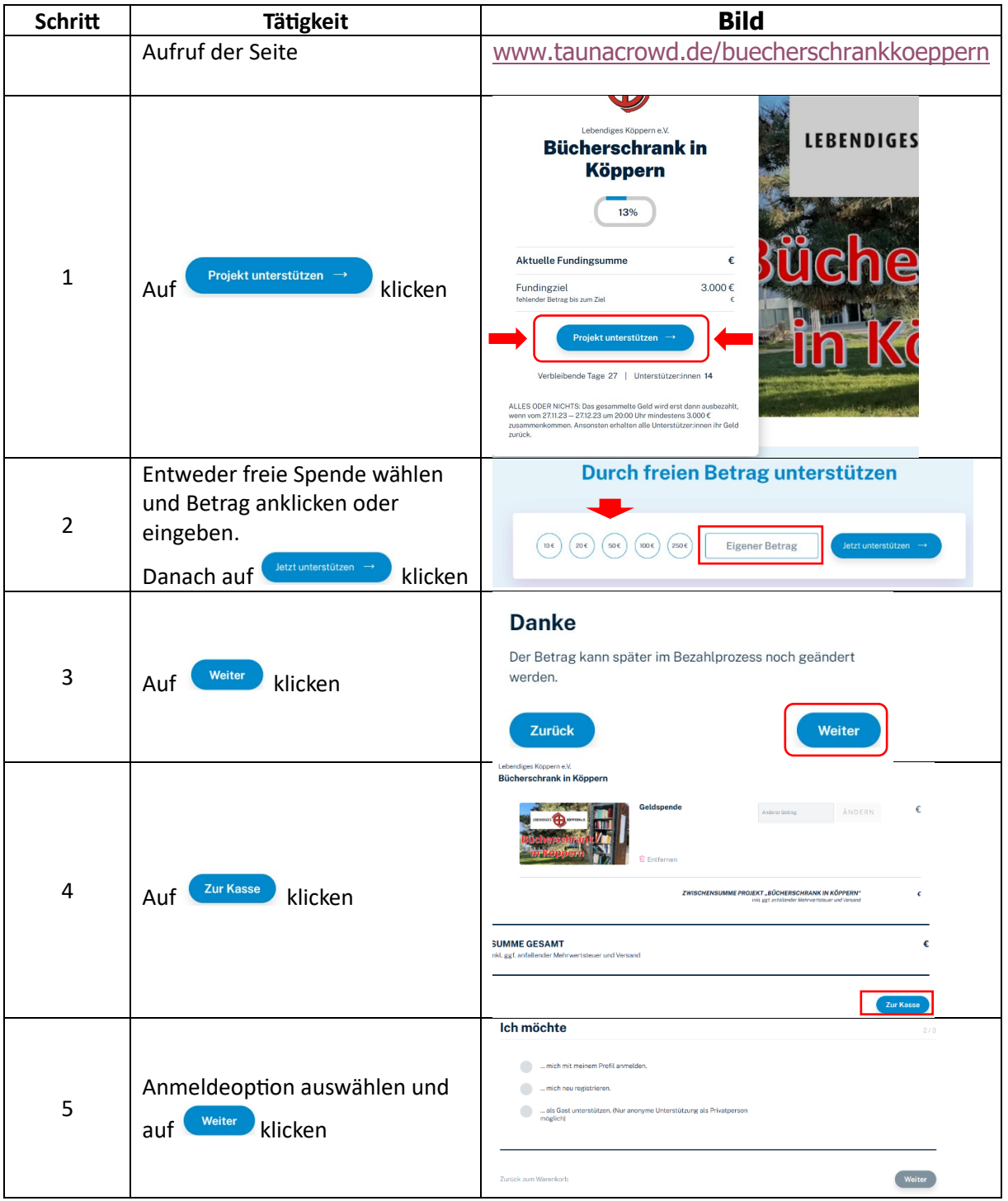

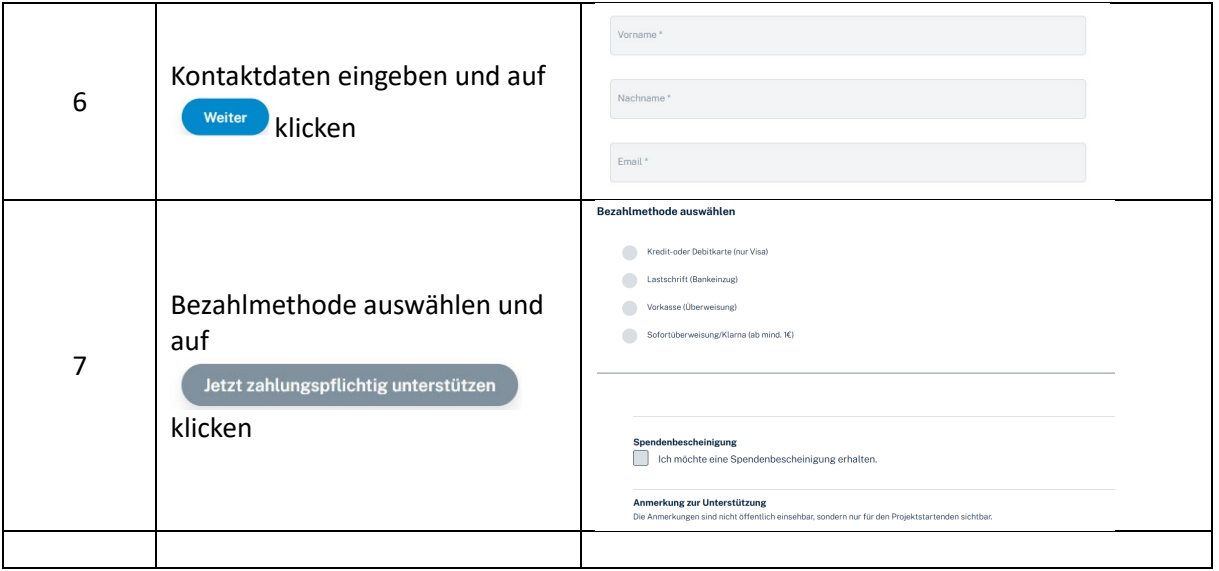